# **Launch steps**

1. Get banner ads ready (we provide guidelines, client provides files)

2. Client provides segment data (a list of names, addresses and zip codes)

#### Our IP mapping system will provide a match rate **typically around 50% list size**

a) Submit segment data in an .xls or .csv file format (Microsoft Excel can produce this file)

b) The file must contain a header line of the format: Last Name, address 1, address 2 or apt, zip code (5 digits, must preserve leading zeros)

3. Local PagePop locates the house IP's, then will anonymize them to create a privacy shield.

4. Set up campaign tracking to monitor campaign activity and results.

We will provide client with tracking code - tracking pixels.

5. Serve display or video banner ads to targeted audience online, using the modem/router/IP address as the entry point.

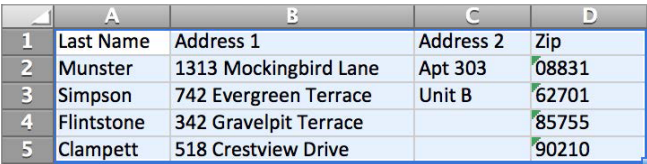

## **BANNER AD SPECIFICATION**

GIF / JPG / PNG / SWF

120x600 / 160x600 200x250 / 468x60 728x90

## **DISPLAY AD SPECIFICATION**

GIF / JPG / PNG / <40K

300x250 / 120x600 320x50 / 728x90 / 300x50 160x600 / 640x100

**BANNER MUST CLEARLY DISPLAY AT LEAST ONE OF THESE:** a) Distinct brand name b) Clearly identifiable logo c) Landing page URL Banner and landing page logos must match

#### **ANIMATION: 30SEC MAX (OR 3 LOOPS)**

We recommend that clients generate at least one creative in each size to maximize available placements

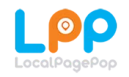